Audience: All Teammates

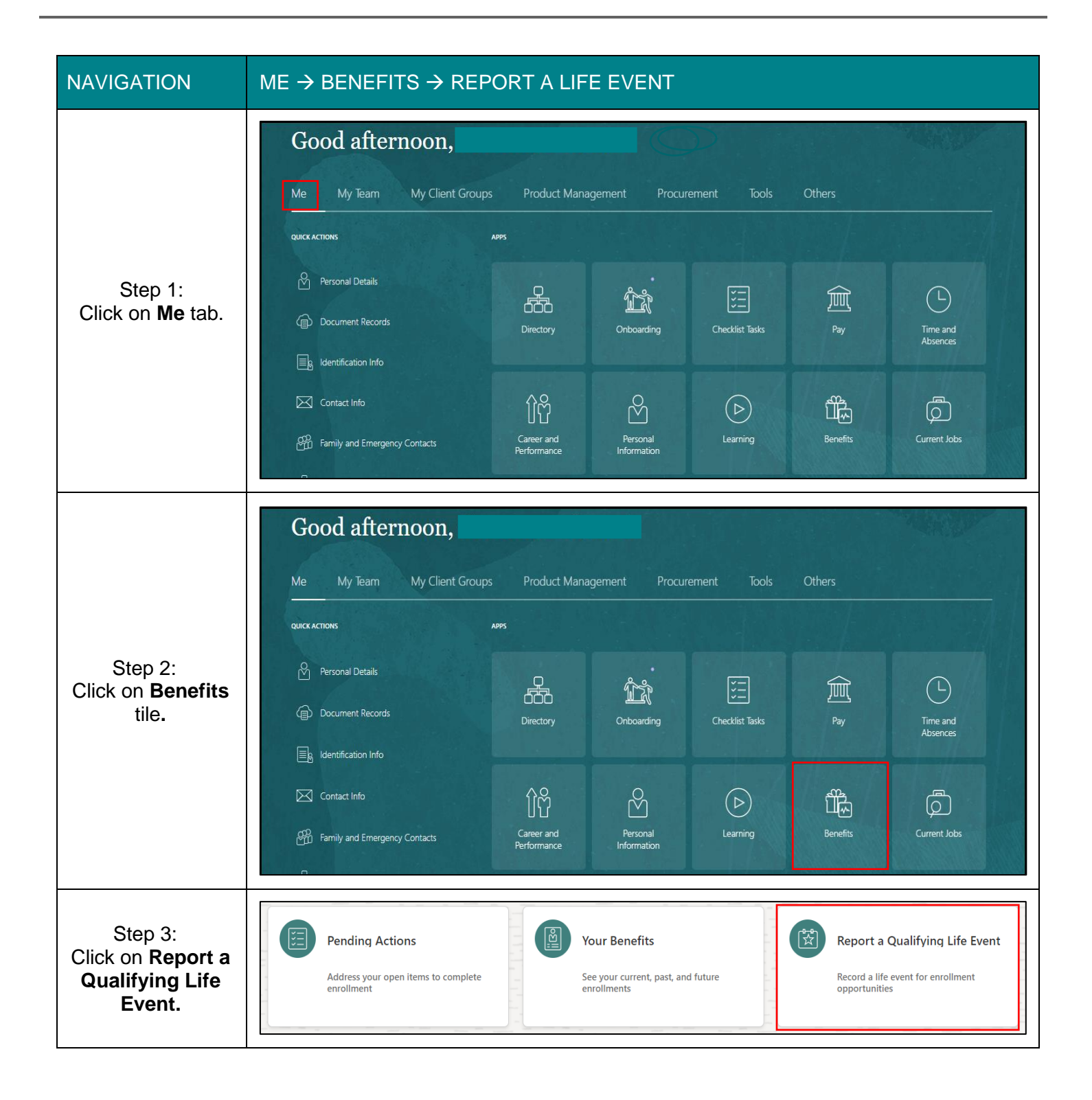

1

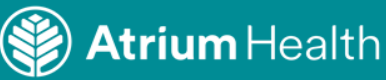

Audience: All Teammates

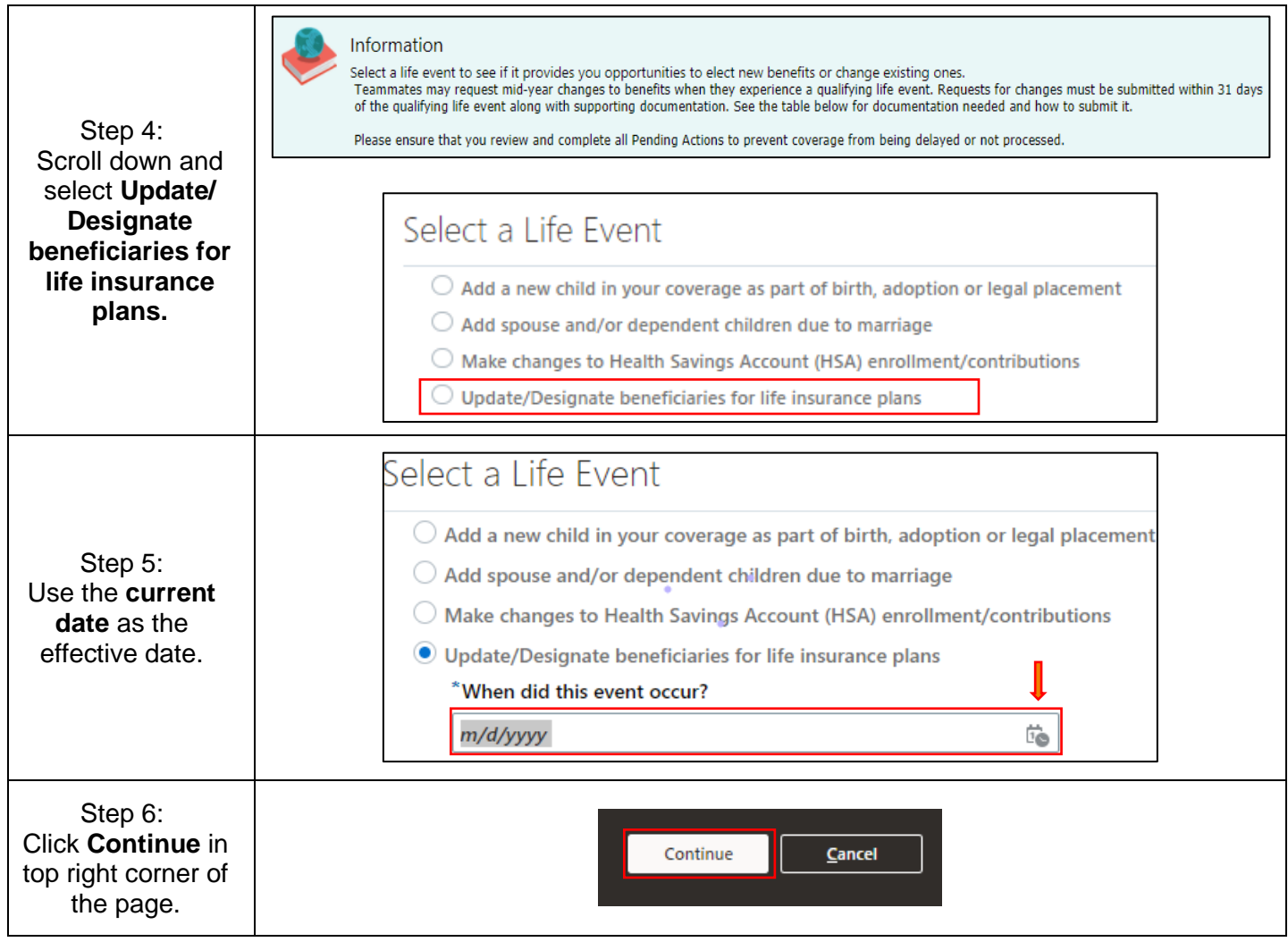

2

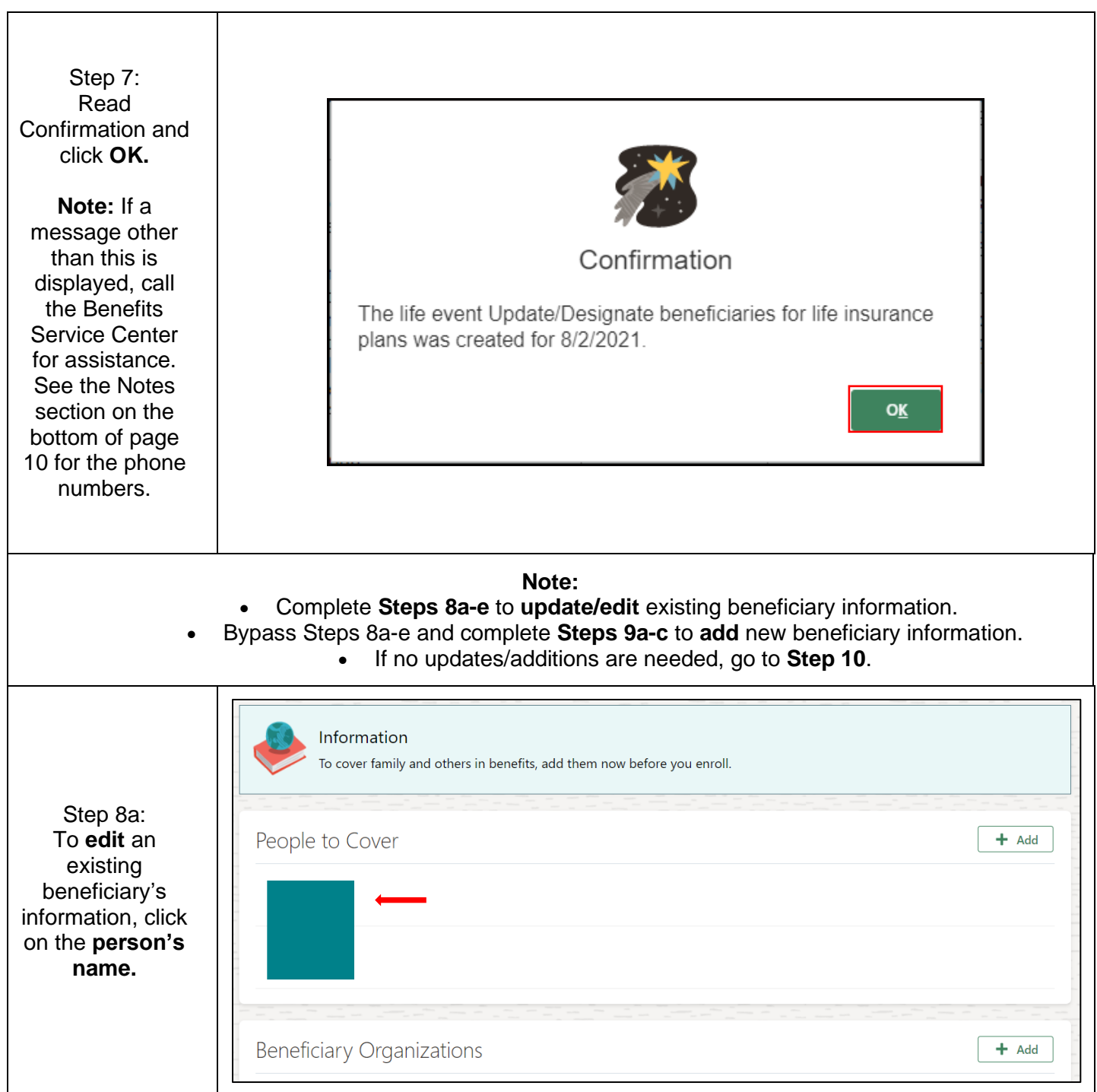

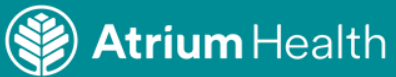

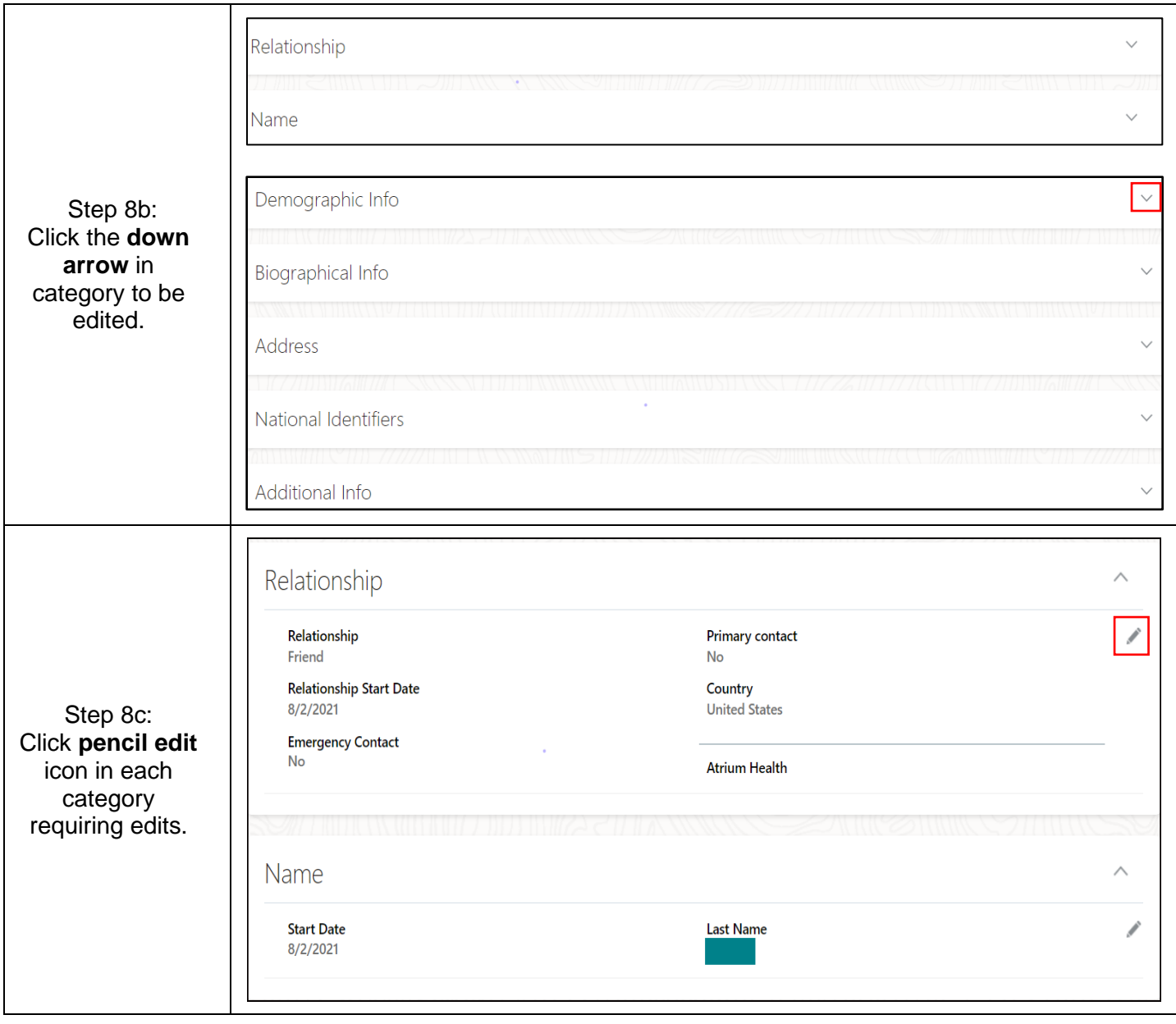

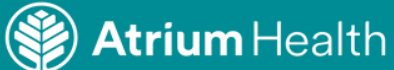

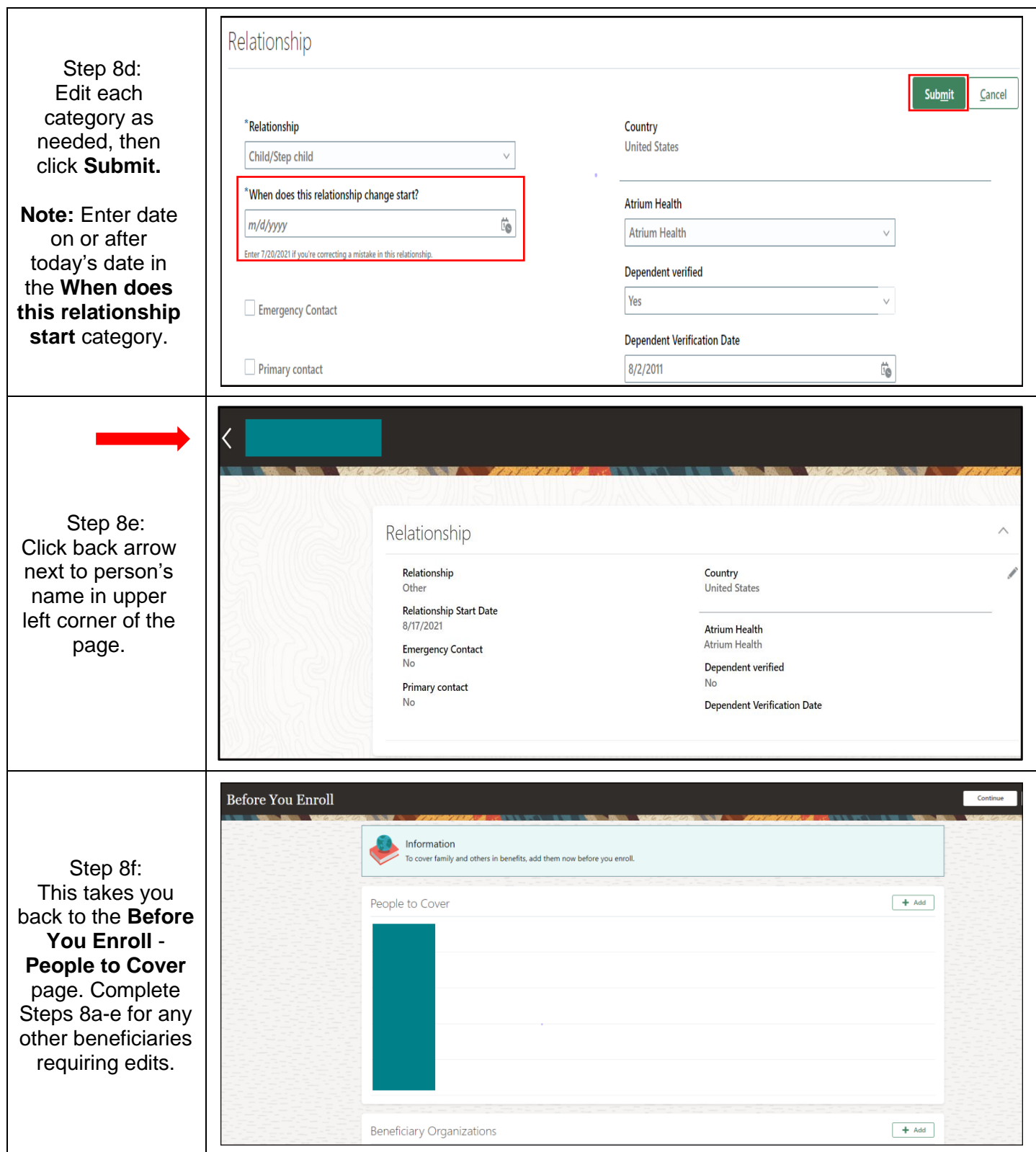

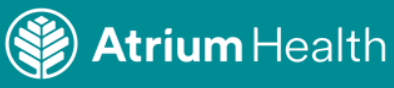

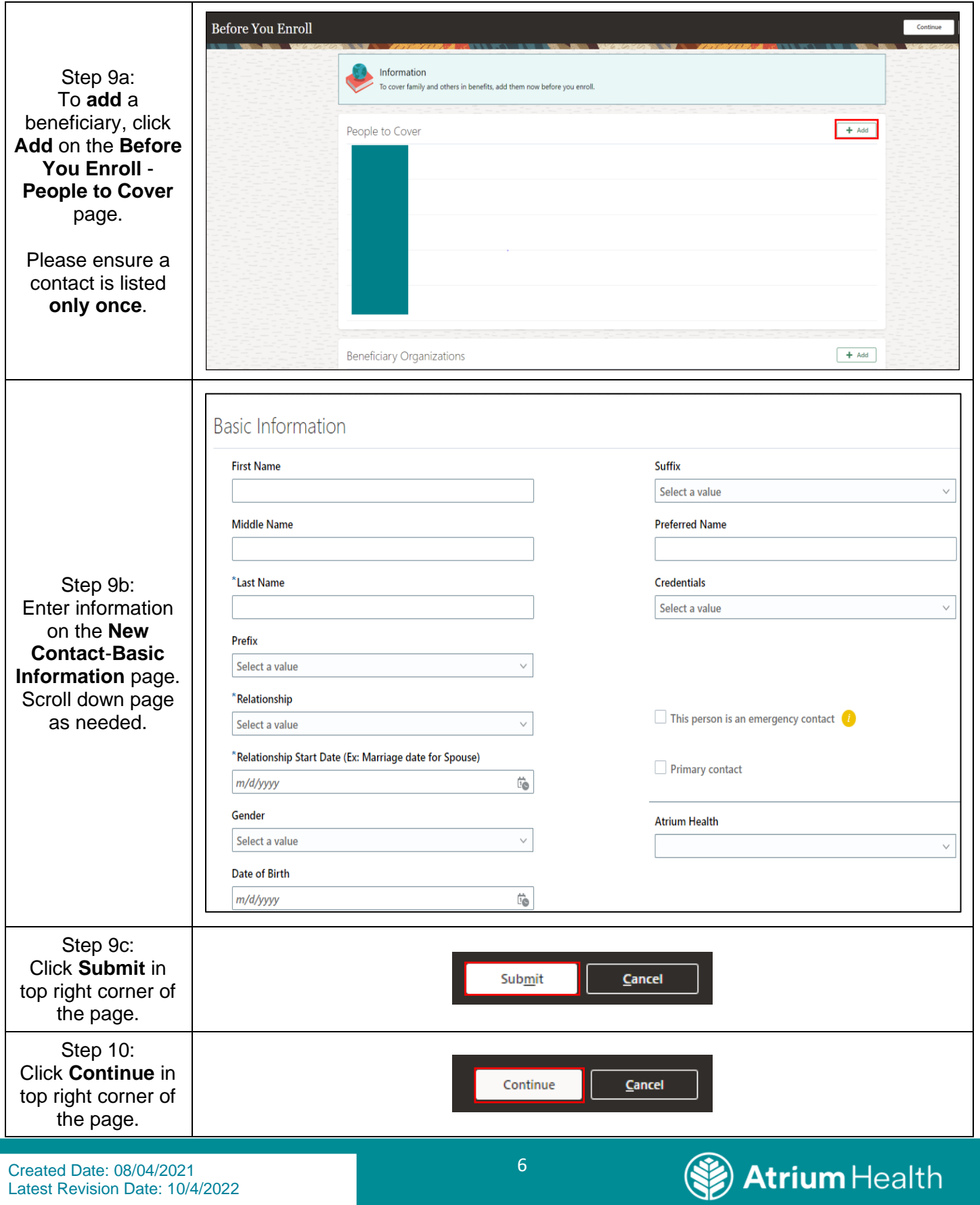

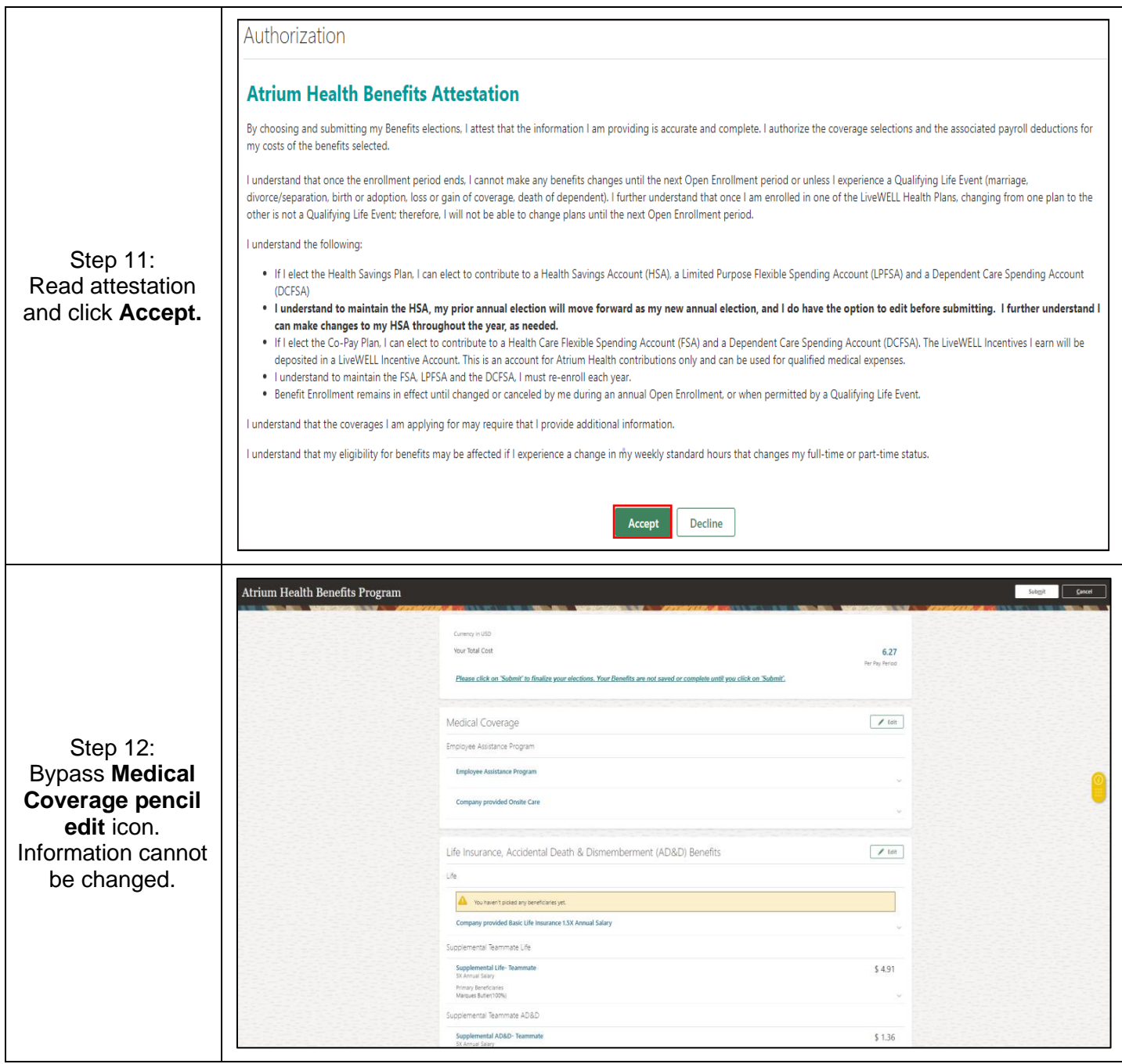

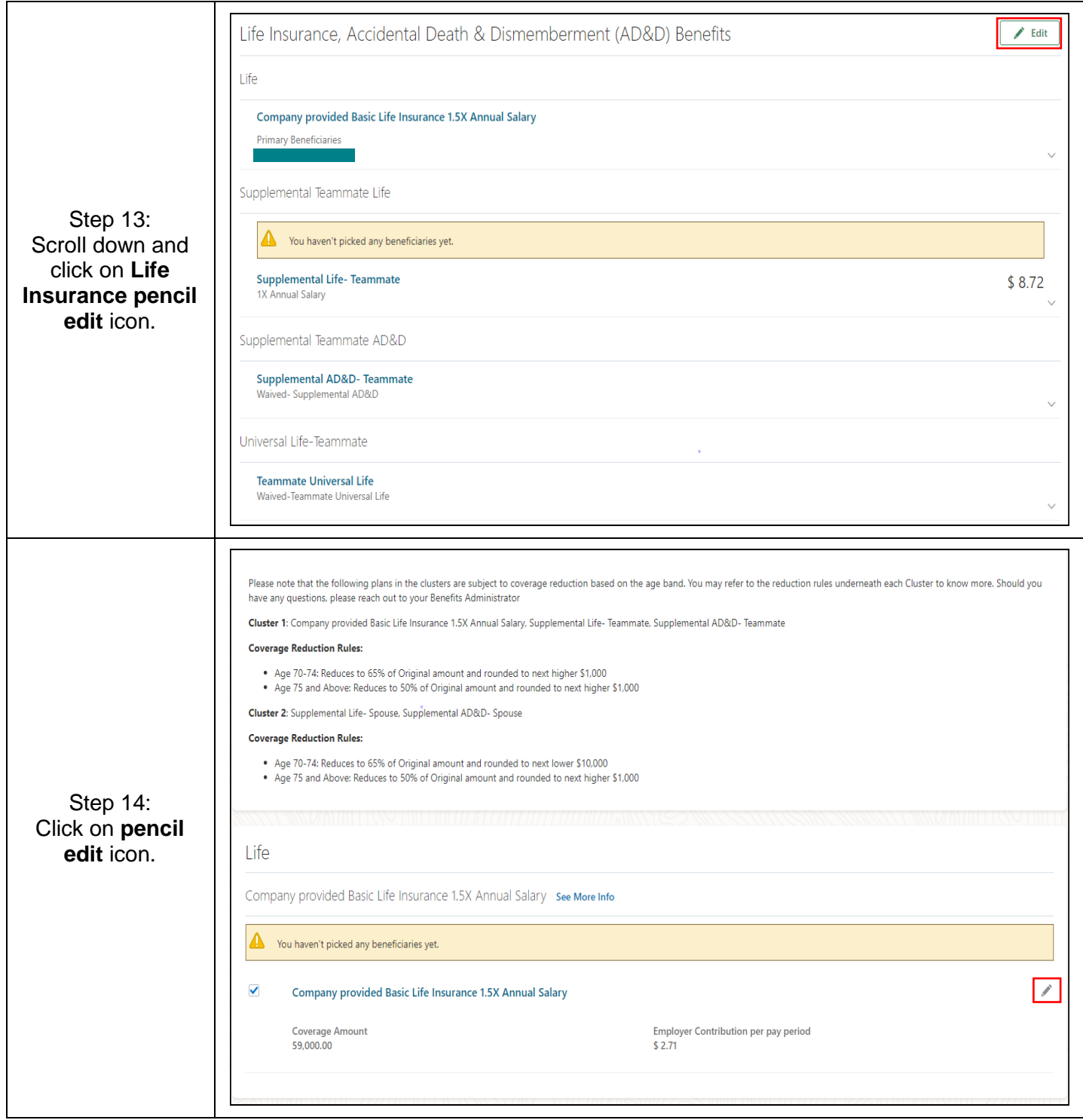

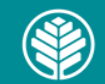

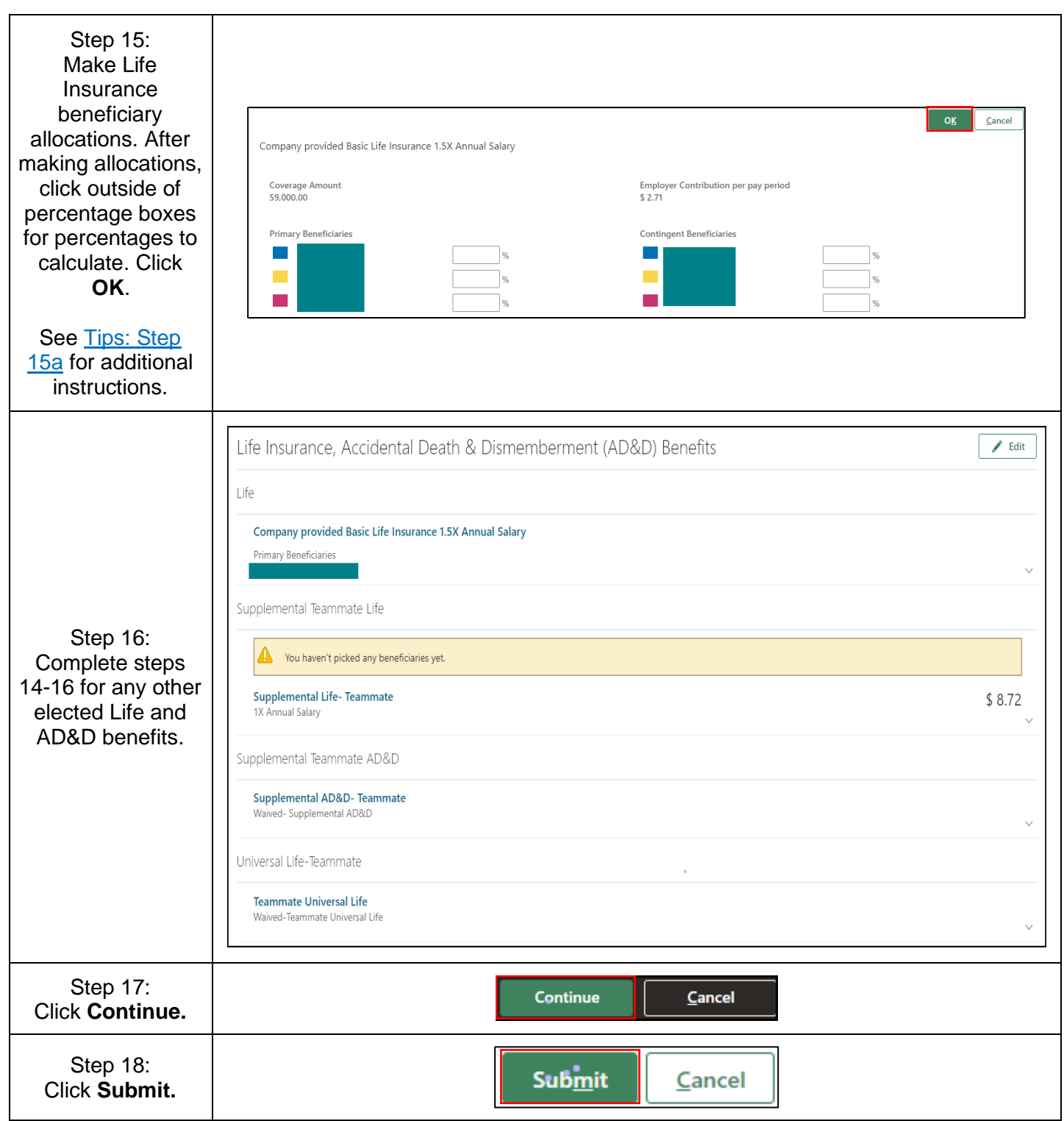

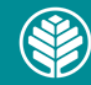

<span id="page-9-0"></span>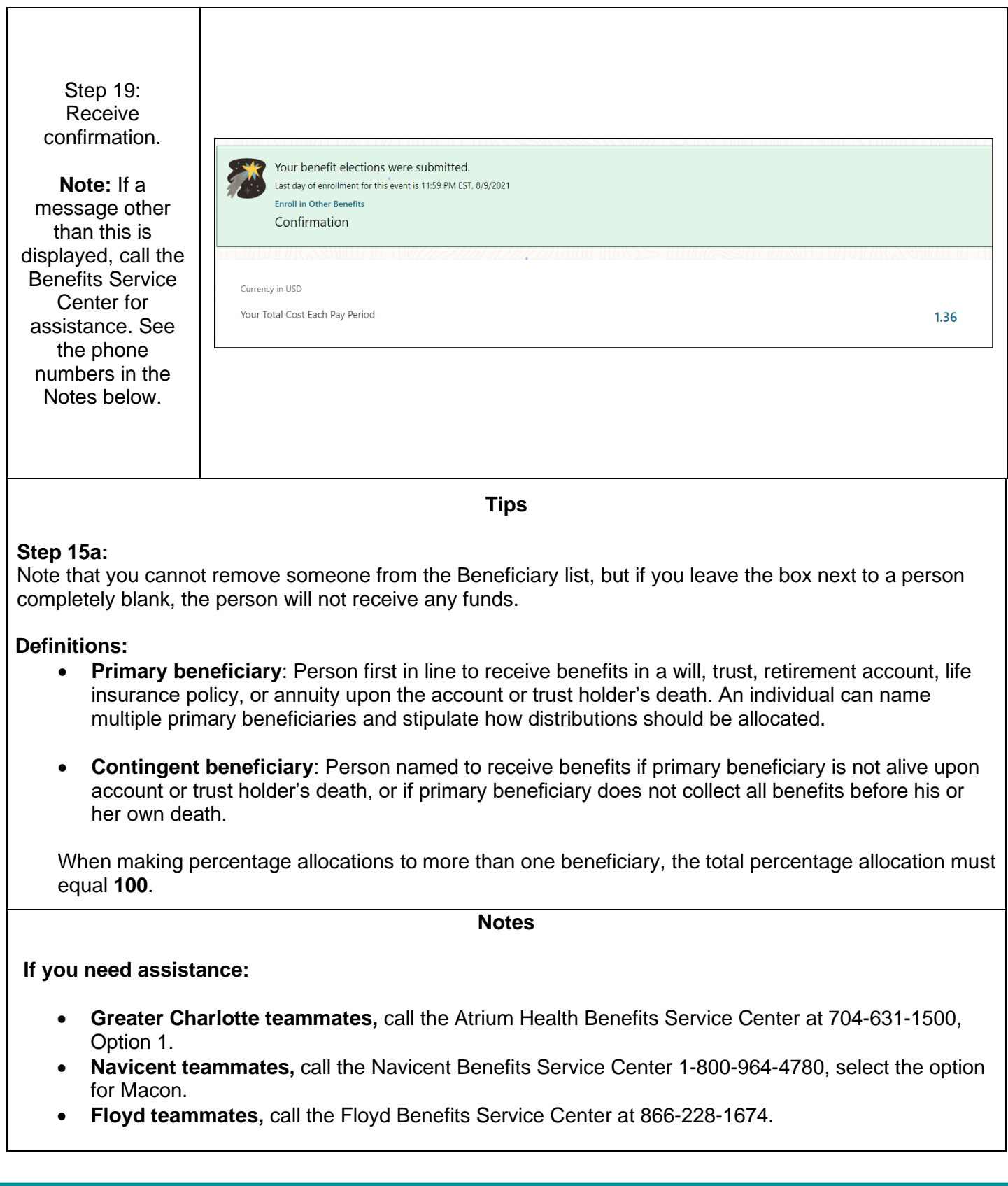

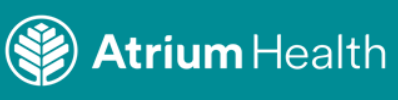

Audience: All Teammates

#### **Policies**

[Atrium Health Human Resources Life Insurance Benefit 3.10](https://atriumhealth.policytech.com/docview/?docid=12144)

Atrium Health Navicent policies are located in Policy Tech at [https://navicenthealth.policytech.com.](https://navicenthealth.policytech.com/)

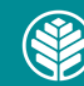